# Самостоятельная работа по теме «Глобальная компьютерная сеть Интернет. Состав и Адресация» *Вариант 2*

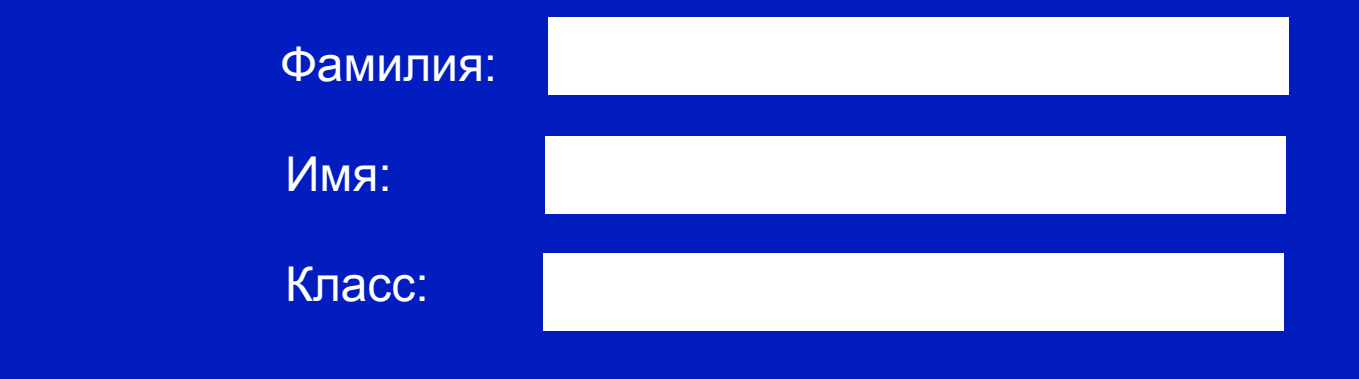

# Запишите доменное имя

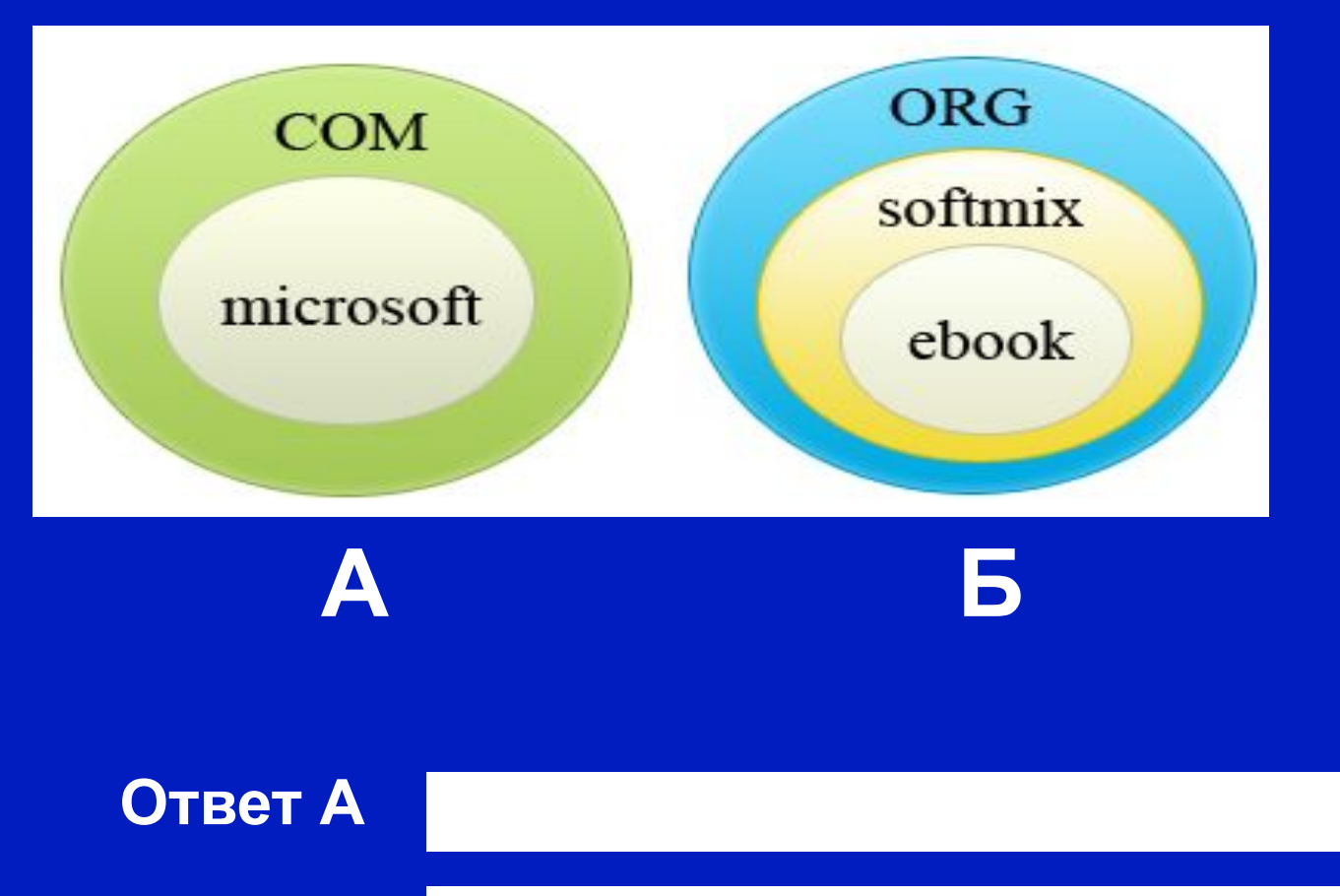

Ответ Б

## **Решаем задачи:**

#### **Задача 1***.*

Доступ к файлу htm.txt, находящемуся на сервере com.ru, осуществляется по протоколу http. Фрагменты адреса файла закодированы буквами от А до Ж.

 Запишите последовательность этих букв, кодирующую адрес указанного файла в сети Интернет.

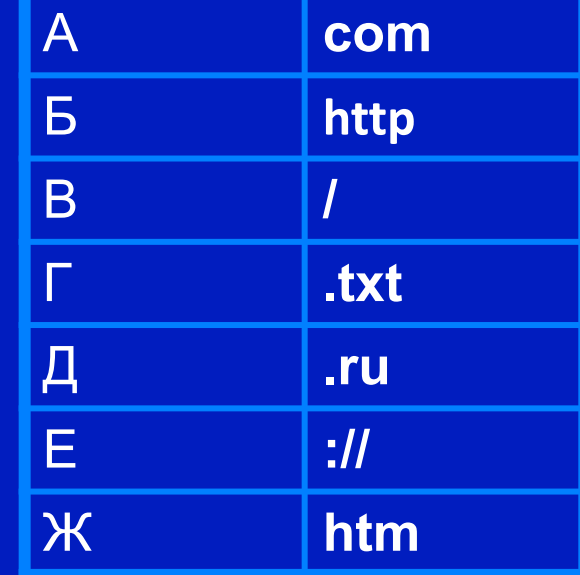

#### **Ответ:**

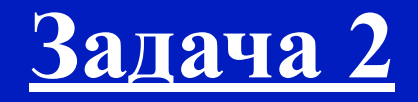

**Петя записал IP- адрес школьного сервера на листке бумаги и положил в карман куртки. Петина мама случайно постирала куртку вместе с запиской. После стирки Петя обнаружил в кармане четыре обрывка с фрагментами IP-адреса. Эти фрагменты обозначены буквами А, Б, В, Г. Восстановите IP- адрес.**

**В ответе укажите последовательность букв, обозначающих фрагменты, в прядке, соответствующем IP- адресу.**

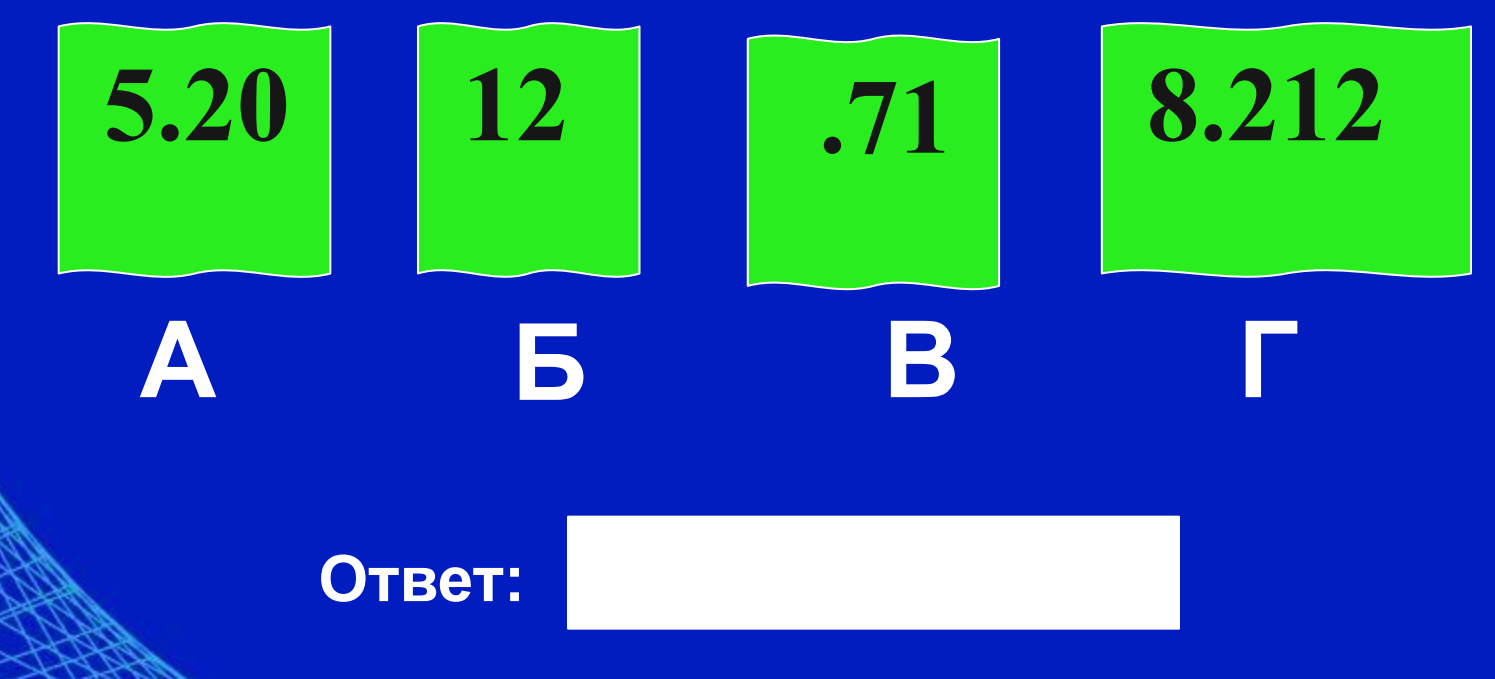

### **Технология ADSL**

Для повышения скорости передачи данных по телефонным линиям разработана техология ADSL (Asymmetric Digital Subscriber Line - асимметричная цифровая абонентская линия).

Как правило, пользователь загружает из Интернета на свой компьютер большой объём информации, а в обратном направлении передаёт значительно меньший объём информации.

Специальное оборудование, подключаемое к телефонной линии, обеспечивает достаточно высокую входящую и более низкую исходящую скорость передачи данных.

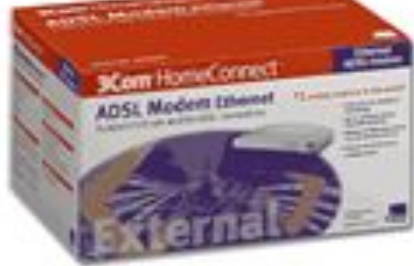

# **Вычисляем размер файла**

**Задача 3:** Скорость передачи данных через ADSLсоединение равна 512000 бит/c. Передача файла через данное соединение заняла 8 секунд. Определите размер файла в Кбайт.

**Решение:**

**Ответ:**

### **Задача 4**

Запишите 32-битный IP-адрес компьютеров в виде четырех десятичных чисел, разделенных точками:

### **А) 10110100100101001011001001001000**

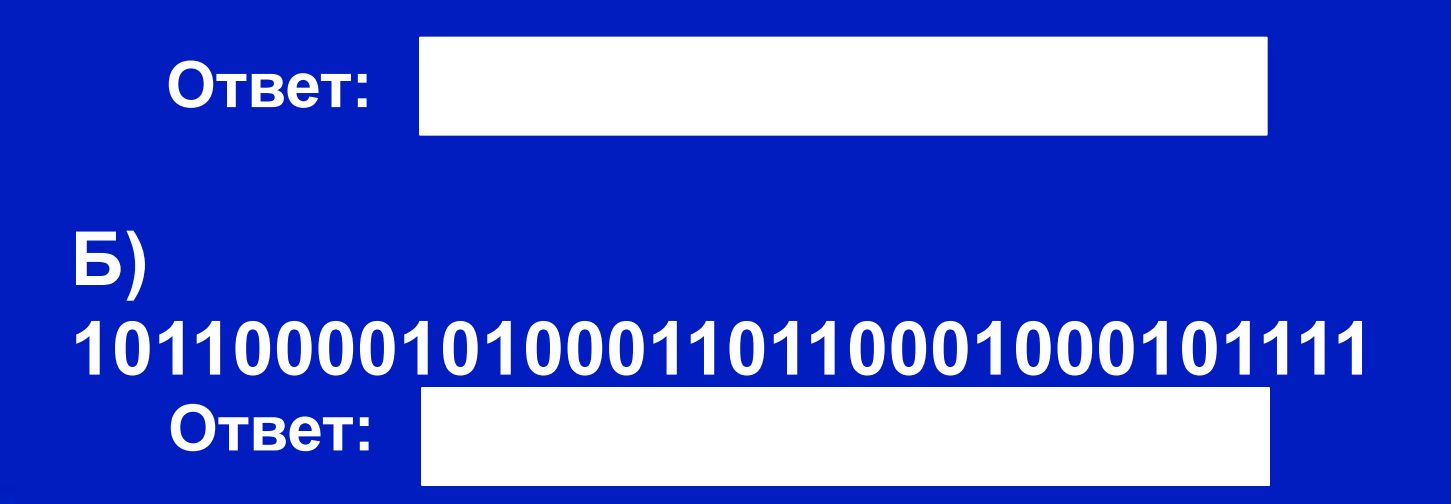

### **Задача 5**

Переведите IP-адрес компьютеров в 32-битный IP-адрес:

**А) 110.66.201.55**

**Ответ:**

### **Б) 102.99.18.212**

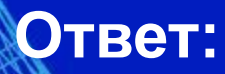